## **Beispiel Simplex-Verfahren**

 $f(x) = x1 + x2 + 3 x3 \Rightarrow max$ 

## **Nebenbedingungen (NB):**

 $I: x1 + x2 ≤ 18$ II: 2 x1 + x2 ≤ 26 III:  $x1 + x2 + x3 \le 12$ 

## **Gleichungssystem:**

 $ZF = -x1 - x2 - 3x3 = 0$  $I = x1 + x2 + s1 = 18$  $II = 2x1 + x2 + s2 = 26$  $III = x1 + x2 + x3 + s3 = 12$ 

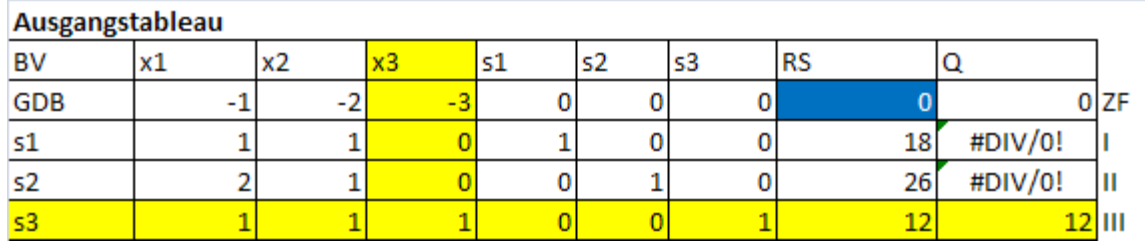

Pivotelement ist schon 1, die Pivotzeile muss also nicht umgeformt werden. Zudem wird nur die oberste Zeile ZF umgeformt (mit +3), da dann alle Elemente oberhalb des Pivotelements Null betragen:

## **Wir rechnen:**

Feld  $ZF/x1 = (3x1) + (-1) = 2$ Feld ZF/x2= $(3x1) + (-2) = 1$ Feld  $ZF/s1 = (3x0) + 0 = 0$ Feld ZF/s2=  $(3x0) + 0 = 0$ Feld ZF/s3= $(3x1) + 0= 3$ Feld ZF/RS=  $(3x12) + 0 = 36$ 

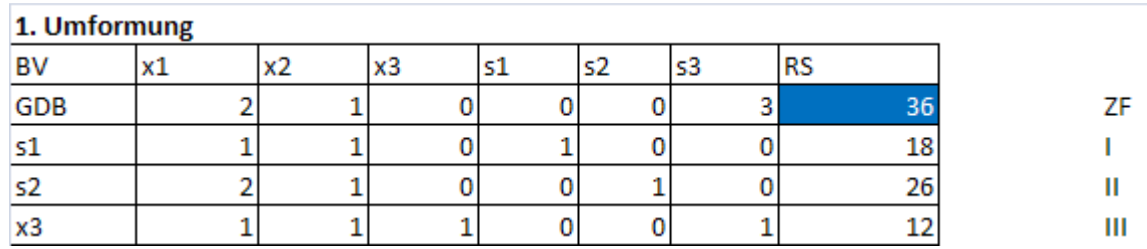

Jetzt ist kein Wert der ZF mehr negativ. **Der DB ist mit 36 maximal.**